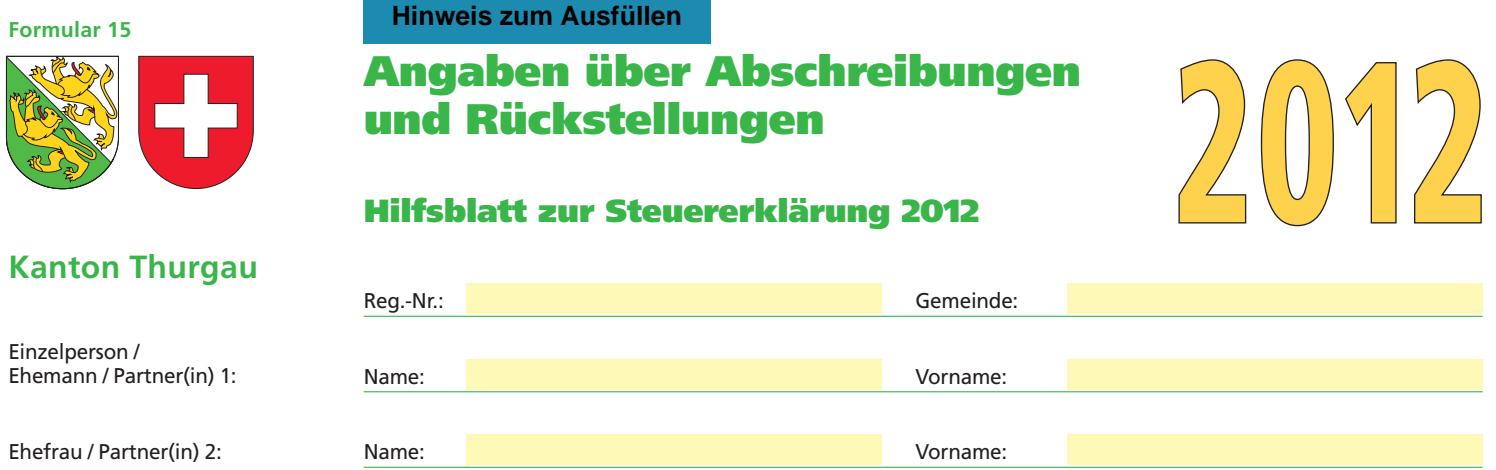

# **Abschreibungen Geschäftsjahr 2012 (bzw. 11/12)**

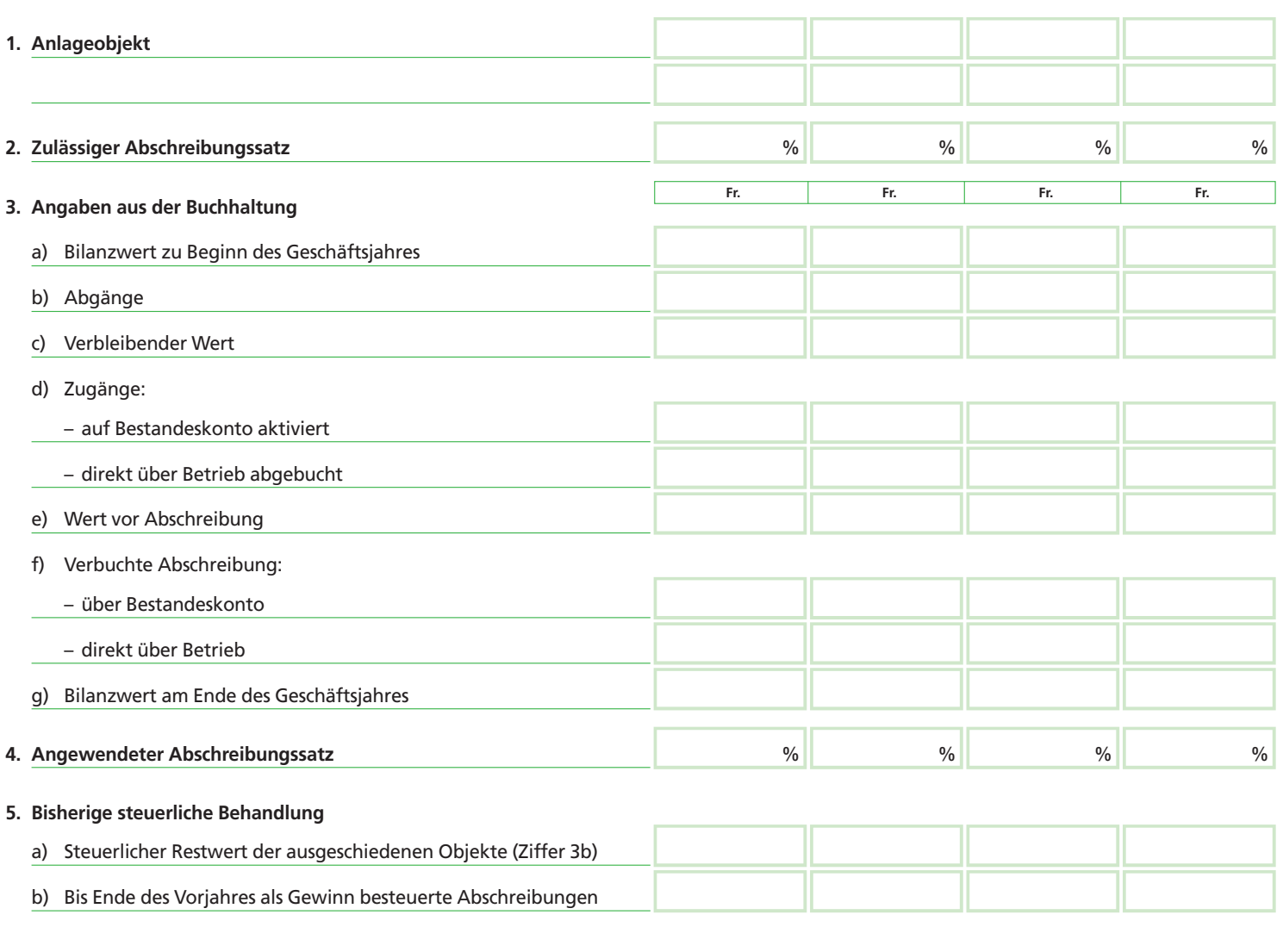

Bemerkungen:

3.7410.15 3.7410.15

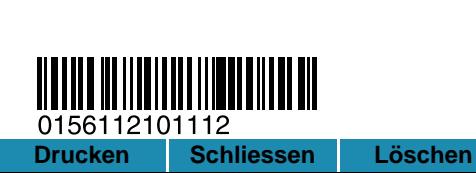

Angaben über Rückstellungen siehe Rückseite

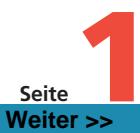

Register-Nr.

## **Rückstellungen Geschäftsjahr 2012 (bzw. 11/12)**

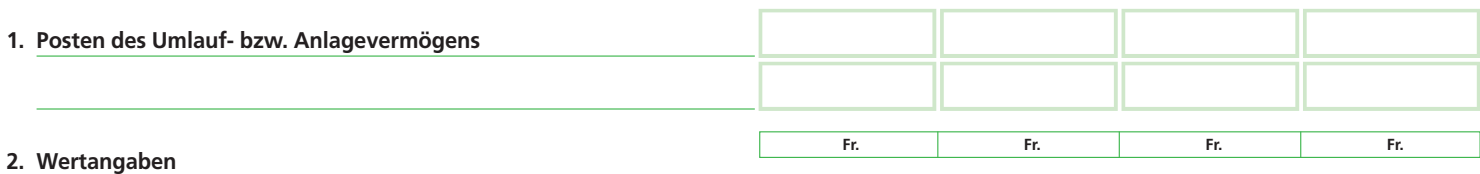

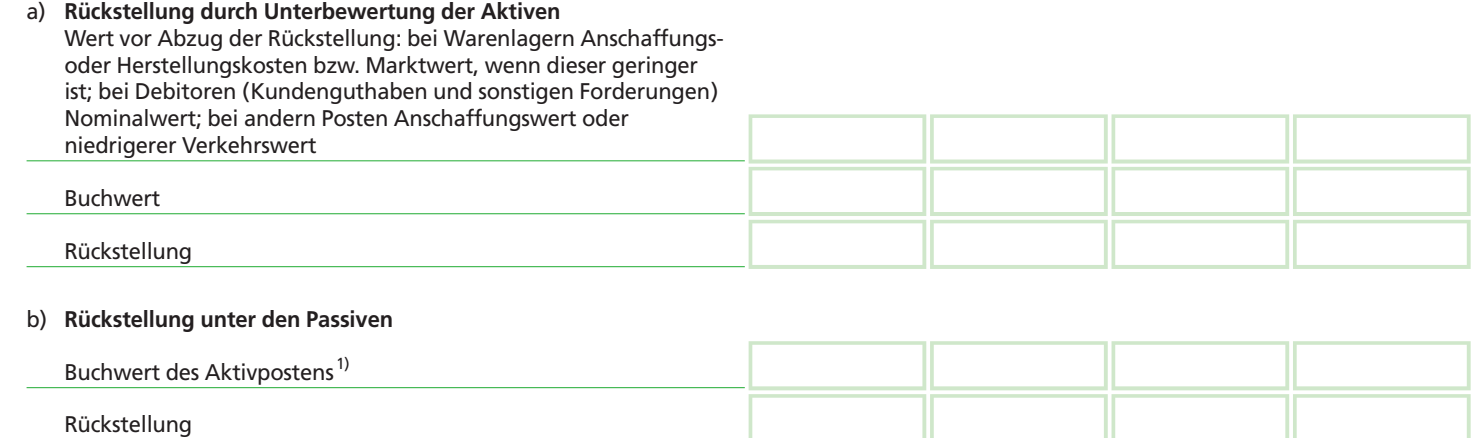

## **3. Bisherige steuerliche Behandlung**

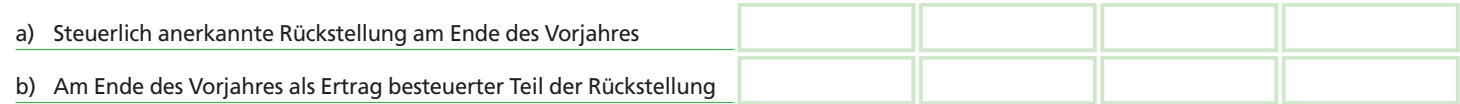

1) Sofern der Buchwert des Aktivpostens niedriger ist als der Anschaffungswert oder der niedrigere Verkehrswert, so ist auch Ziffer 2a auszufüllen.

### Bemerkungen:

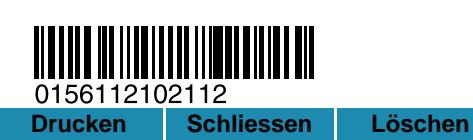

Angaben über Abschreibungen siehe Vorderseite

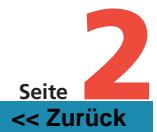